# **sfini Documentation**

*Release 0.1.0*

**Laurie Opperman**

**Jun 23, 2019**

### Contents:

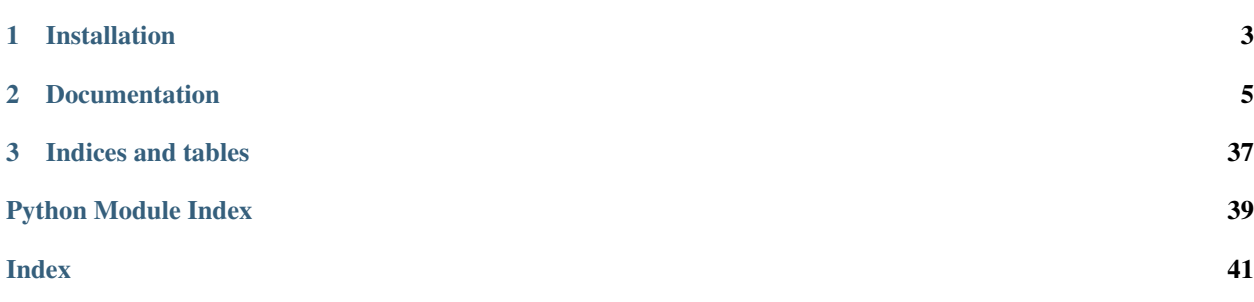

Create, run and manage AWS Step Functions easily. Pronounced "SFIN-ee".

This package aims to provide a user-friendly interface into defining and running Step Functions. Things you can do in sfini to interact with AWS Step Functions:

- Implement and register activities
- Define and register state machines
- Start, track and stop executions
- Run workers for activities
- Get information for registered activities and state machines
- De-register state machines and activities

Note: this is not a tool to convert Python code into a Step Functions state machine. For that, see [pyawssfn.](https://github.com/bennorth/pyawssfn)

## CHAPTER 1

Installation

<span id="page-6-0"></span>pip install sfini

## CHAPTER 2

### **Documentation**

### <span id="page-8-2"></span><span id="page-8-0"></span>**2.1 sfini package**

#### **2.1.1 Subpackages and submodules**

**sfini.execution package**

**Submodules**

<span id="page-8-1"></span>**sfini.execution.history module**

State-machine execution history events.

Use sfini.execution.Execution.format\_history for nice history printing.

**class** sfini.execution.history.**ActivityScheduled**(*timestamp*, *event\_type*, *event\_id*, *resource*, *previous\_event\_id=None*, *task\_input=DefaultParameter()*, *timeout=None*, *heartbeat: int = None*) Bases: [sfini.execution.history.LambdaFunctionScheduled](#page-10-0)

An execution history activity task-schedule event.

**Parameters** 

- **timestamp** event time-stamp
- **event\_type** type of event
- **event\_id** identifying index of event
- **resource** AWS Lambda function ARN
- **previous\_event\_id** identifying index of causal event
- **task\_input** task input
- **timeout** time-out (seconds) of task execution
- **heartbeat** heartbeat time-out (seconds)

<span id="page-9-1"></span>**class** sfini.execution.history.**ActivityStarted**(*timestamp*, *event\_type*, *event\_id*, *worker\_name: str*, *previ-*

*ous\_event\_id=None*)

Bases: [sfini.execution.history.Event](#page-9-0)

An execution history activity task-start event.

#### **Parameters**

- **timestamp** event time-stamp
- **event\_type** type of event
- **event\_id** identifying index of event
- **worker\_name** name of activity worker executing activity task
- **previous\_event\_id** identifying index of causal event

#### **details\_str**

Format the event details.

Returns event details, formatted as string

#### Return type str

<span id="page-9-0"></span>**class** sfini.execution.history.**Event**(*timestamp*, *event\_type: str*, *event\_id: int*, *previous\_event\_id: int = None*)

Bases: object

An execution history event.

**Parameters** 

- **timestamp** (datetime.datetime) event time-stamp
- **event\_type** type of event
- **event\_id** identifying index of event
- **previous\_event\_id** identifying index of causal event

#### **details\_str**

Format the event details.

Returns event details, formatted as string

#### Return type str

**classmethod from\_history\_event**(*history\_event: Dict[str, Union[None, bool, str, int, float,*  $List/ISONable$ *], Dict[str, JSONable]]* $) \rightarrow$  Event

Parse an history event.

Parameters **history\_event** – execution history event date, provided by AWS API

Returns constructed execution history event

Return type *[Event](#page-9-0)*

```
class sfini.execution.history.ExecutionStarted(timestamp, event_type, event_id, previ-
                                                           ous_event_id=None, execution_input:
                                                           Union[None, bool, str, int, float,
                                                           List[JSONable], Dict[str, JSONable]]
                                                           = DefaultParameter(), role_arn: str =
                                                           None)
```
Bases: [sfini.execution.history.Event](#page-9-0)

An execution history execution-start event.

#### **Parameters**

- **timestamp** event time-stamp
- **event\_type** type of event
- **event\_id** identifying index of event
- **previous\_event\_id** identifying index of causal event
- **execution\_input** execution input
- **role\_arn** execution AWS IAM role ARN

```
class sfini.execution.history.Failed(timestamp, event_type, event_id, previ-
                                         ous_event_id=None, error: str = None, cause: str
                                         = None)
```
#### Bases: [sfini.execution.history.Event](#page-9-0)

An execution history failure event.

#### **Parameters**

- **timestamp** event time-stamp
- **event\_type** type of event
- **event**  $id$  identifying index of event
- **previous\_event\_id** identifying index of causal event
- **error** error type
- **cause** failure details

#### **details\_str**

Format the event details.

Returns event details, formatted as string

#### Return type str

<span id="page-10-0"></span>**class** sfini.execution.history.**LambdaFunctionScheduled**(*timestamp, event\_type, event\_id, resource: str, previous\_event\_id=None, task\_input: Union[None, bool, str, int, float, List[JSONable], Dict[str, JSONable]] = DefaultParameter(), timeout: int = None*)

Bases: [sfini.execution.history.Event](#page-9-0)

An execution history AWS Lambda task-schedule event.

#### **Parameters**

- <span id="page-11-0"></span>• **timestamp** – event time-stamp
- **event\_type** type of event
- **event\_id** identifying index of event
- **resource** AWS Lambda function ARN
- **previous\_event\_id** identifying index of causal event
- **task\_input** task input
- **timeout** time-out (seconds) of task execution

#### **details\_str**

Format the event details.

Returns event details, formatted as string

#### Return type str

**class** sfini.execution.history.**ObjectSucceeded**(*timestamp, event\_type, event\_id, previous\_event\_id=None, output: Union[None, bool, str, int, float, List[JSONable], Dict[str, JSONable]] = DefaultParameter()*)

#### Bases: [sfini.execution.history.Event](#page-9-0)

An execution history succeed event.

#### **Parameters**

- **timestamp** event time-stamp
- **event\_type** type of event
- **event\_id** identifying index of event
- **previous\_event\_id** identifying index of causal event
- **output** output of state/execution

**class** sfini.execution.history.**StateEntered**(*timestamp, event\_type, event\_id, state\_name: str, previous\_event\_id=None, state\_input: Union[None, bool, str, int, float, List[JSONable], Dict[str, JSONable]] = DefaultParameter()*)

Bases: [sfini.execution.history.Event](#page-9-0)

An execution history state-enter event.

#### **Parameters**

- **timestamp** event time-stamp
- **event\_type** type of event
- **event id** identifying index of event
- **state\_name** state name
- **previous\_event\_id** identifying index of causal event
- **state\_input** state input

#### **details\_str**

Format the event details.

<span id="page-12-1"></span>Returns event details, formatted as string

#### Return type str

**class** sfini.execution.history.**StateExited**(*timestamp, event\_type, event\_id, state\_name: str, previous\_event\_id=None, output: Union[None, bool, str, int, float, List[JSONable], Dict[str, JSONable]] = DefaultParameter()*)

Bases: [sfini.execution.history.Event](#page-9-0)

An execution history state-exit event.

**Parameters** 

- **timestamp** event time-stamp
- **event\_type** type of event
- **event\_id** identifying index of event
- **state\_name** state name
- **previous\_event\_id** identifying index of causal event
- **output** state output

#### **details\_str**

Format the event details.

Returns event details, formatted as string

#### Return type str

sfini.execution.history.**parse\_history**(*history\_events: List[Dict[str, Union[None, bool, str, int, float, List[JSONable], Dict[str, JSONable]]]]*) → List[sfini.execution.history.Event]

List the execution history.

Parameters **history\_events** – history events as provided by AWS API

Returns history of execution events

#### <span id="page-12-0"></span>**Module contents**

State-machine execution interfacing.

Executions track state-machine execution history, input, status and (if available) output. You can wait on it to finish, and iterate over its history.

**class** sfini.execution.**Execution**(*name: str, state\_machine\_arn: str, execution\_input:*

*Union[None, bool, str, int, float, List[JSONable], Dict[str, JSONable]] = DefaultParameter(), arn: str = None, \*, session: sfini.\_util.AWSSession = None*)

Bases: object

A state-machine execution.

**Parameters** 

- **name** name of execution
- **state\_machine\_arn** executed state-machine ARN
- **execution\_input** execution input (must be JSON-serialisable)
- **arn** execution ARN (if known: provided when execution is posted to AWS SFN)
- **session** session to use for AWS communication
- <span id="page-13-0"></span>**format\_history**() → str

Format the execution history for printing.

Returns history formatted

**classmethod from\_arn**(*arn: str*, *\**, *session: sfini.\_util.AWSSession = None*) → sfini.execution.\_execution.Execution Construct an Execution from an existing execution.

Queries AWS Step Functions for the execution with the given ARN

#### Parameters

- **arn** existing execution ARN
- **session** session to use for AWS communication

Returns described execution

**classmethod from\_execution\_list\_item**(*item: Dict[str, Union[None, bool, str, int, float, List[JSONable], Dict[str, JSONable]]], \*, ses* $sion:$   $sfini\_util. AWSSession = None$   $\rightarrow$  Execu-

tion Construct an Execution from a response list-item.

#### Parameters

- **item** execution list item
- **session** session to use for AWS communication

Returns described execution

**get\_history**() → List[sfini.execution.history.Event]

List the execution history.

Returns history of execution events

#### **output**

Output of execution.

Raises RuntimeError – if execution is not yet finished, or execution failed

#### **start**()

Start this state-machine execution.

Sets the arn attribute.

#### **start\_date**

Execution start time.

#### **status**

Execution status.

**stop**(*error\_code: str = DefaultParameter()*, *details: str = DefaultParameter()*) Stop an existing execution.

#### Parameters

- **error\_code** stop reason identification
- **details** stop reason

Raises RuntimeError – if execution is already finished

#### <span id="page-14-3"></span>**stop\_date**

Execution stop time.

Raises RuntimeError – if execution is not yet finished

**wait**(*raise\_on\_failure: bool = True*, *timeout: float = None*)

Wait for execution to finish.

Parameters

- **raise\_on\_failure** raise error when execution fails
- **timeout** time to wait for execution to finish (seconds), default: no time-out

Raises RuntimeError – if execution fails, or if time-out is reached before execution finishes

#### **sfini.state package**

#### **Submodules**

#### <span id="page-14-2"></span>**sfini.state.choice module**

#### SFN choice rules.

These rules are used in the 'Choice' state of a state-machine, and allow for conditional branching in the state-machine. There are two types of choice rule: comparisons and logical operations.

<span id="page-14-1"></span>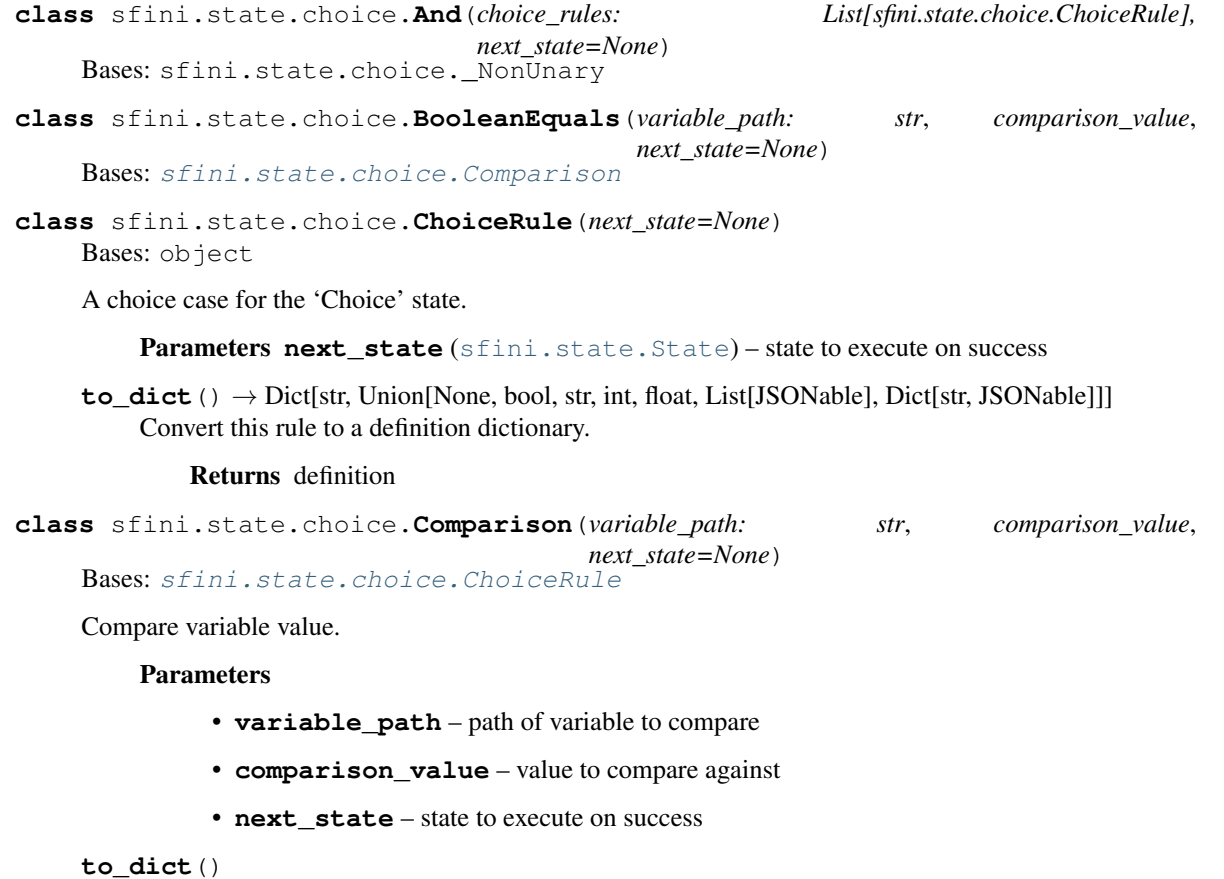

<span id="page-14-0"></span>Convert this rule to a definition dictionary.

#### Returns definition

- <span id="page-15-1"></span><span id="page-15-0"></span>**class** sfini.state.choice.**Logical**(*next\_state=None*) Bases: [sfini.state.choice.ChoiceRule](#page-14-1)
- **class** sfini.state.choice.**Not**(*choice\_rule: sfini.state.choice.ChoiceRule*, *next\_state=None*) Bases: [sfini.state.choice.Logical](#page-15-0)

Logical 'not' operation on a choice rule.

#### **Parameters**

- **choice\_rule** choice rule to operate on
- **next\_state** state to execute on success
- **class** sfini.state.choice.**NumericEquals**(*variable\_path: str*, *comparison\_value*, *next\_state=None*) Bases: [sfini.state.choice.Comparison](#page-14-0)
- **class** sfini.state.choice.**NumericGreaterThan**(*variable\_path: str*, *comparison\_value*, *next\_state=None*) Bases: [sfini.state.choice.Comparison](#page-14-0)
- **class** sfini.state.choice.**NumericGreaterThanEquals**(*variable\_path: str*, *comparison\_value*, *next\_state=None*) Bases: [sfini.state.choice.Comparison](#page-14-0)
- **class** sfini.state.choice.**NumericLessThan**(*variable\_path: str*, *comparison\_value*, *next\_state=None*) Bases: [sfini.state.choice.Comparison](#page-14-0)
- **class** sfini.state.choice.**NumericLessThanEquals**(*variable\_path: str*, *comparison\_value*, *next\_state=None*) Bases: [sfini.state.choice.Comparison](#page-14-0)
- **class** sfini.state.choice.**Or**(*choice\_rules: List[sfini.state.choice.ChoiceRule], next\_state=None*) Bases: sfini.state.choice.\_NonUnary
- **class** sfini.state.choice.**StringEquals**(*variable\_path: str*, *comparison\_value*, *next\_state=None*) Bases: [sfini.state.choice.Comparison](#page-14-0)

**class** sfini.state.choice.**StringGreaterThan**(*variable\_path: str*, *comparison\_value*, *next\_state=None*) Bases: [sfini.state.choice.Comparison](#page-14-0)

- **class** sfini.state.choice.**StringGreaterThanEquals**(*variable\_path: str*, *comparison\_value*, *next\_state=None*) Bases: [sfini.state.choice.Comparison](#page-14-0)
- **class** sfini.state.choice.**StringLessThan**(*variable\_path: str*, *comparison\_value*, *next\_state=None*) Bases: [sfini.state.choice.Comparison](#page-14-0)

**class** sfini.state.choice.**StringLessThanEquals**(*variable\_path: str*, *comparison\_value*, *next\_state=None*) Bases: [sfini.state.choice.Comparison](#page-14-0)

- **class** sfini.state.choice.**TimestampEquals**(*variable\_path: str*, *comparison\_value*, *next\_state=None*) Bases: sfini.state.choice.\_TimestampRule
- **class** sfini.state.choice.**TimestampGreaterThan**(*variable\_path: str*, *comparison\_value*, *next\_state=None*) Bases: sfini.state.choice.\_TimestampRule
- <span id="page-16-2"></span>**class** sfini.state.choice.**TimestampGreaterThanEquals**(*variable\_path: str*, *comparison\_value*, *next\_state=None*) Bases: sfini.state.choice.\_TimestampRule
- **class** sfini.state.choice.**TimestampLessThan**(*variable\_path: str*, *comparison\_value*, *next\_state=None*) Bases: sfini.state.choice.\_TimestampRule
- **class** sfini.state.choice.**TimestampLessThanEquals**(*variable\_path: str*, *comparison\_value*, *next\_state=None*) Bases: sfini.state.choice.\_TimestampRule

#### <span id="page-16-1"></span>**Module contents**

State definitions.

States comprise a state-machine, defining its logic and which activities to run, and direct data.

<span id="page-16-0"></span>**class** sfini.state.**State**(*name: str*, *comment: str = DefaultParameter()*, *input\_path: Optional[str] = DefaultParameter()*, *output\_path: Optional[str] = DefaultParameter()*)

Bases: object

Abstract state.

#### **Parameters**

- **name** name of state
- **comment** state description
- **input\_path** state input filter JSONPath, None for empty input
- **output\_path** state output filter JSONPath, None for discarded output

#### **add\_to**(*states*)

Add this state to a state-machine definition.

Any child states will also be added to the definition.

```
State]) – state-machine states
```
**to\_dict**() → Dict[str, Union[None, bool, str, int, float, List[JSONable], Dict[str, JSONable]]] Convert this state to a definition dictionary.

#### Returns definition

```
class sfini.state.HasNext(name, comment=DefaultParameter(), input_path=DefaultParameter(),
                                output_path=DefaultParameter())
```
Bases: sfini.state. base.State

State able to advance mix-in.

#### **Parameters**

- **name** name of state
- **comment** state description
- **input\_path** state input filter JSONPath, None for empty input
- **output\_path** state output filter JSONPath, None for discarded output

#### **next**

next state to execute, or None if state is terminal

#### <span id="page-17-0"></span>**add\_to**(*states*)

Add this state to a state-machine definition.

Any child states will also be added to the definition.

Parameters states (dict [str, [State](#page-16-0)]) – state-machine states

**goes\_to**(*state: sfini.state.\_base.State*) Set next state after this state finishes.

**Parameters state** – state to execute next

#### **remove\_next**()

Remove next state, making this state terminal.

#### **to\_dict**()

Convert this state to a definition dictionary.

#### Returns definition

```
class sfini.state.HasResultPath(name, comment=DefaultParameter(), in-
                                 put_path=DefaultParameter(), out-
                                 put_path=DefaultParameter(), result_path: Optional[str]
                                 = DefaultParameter())
```

```
Bases: sfini.state. base.State
```
State with result mix-in.

#### **Parameters**

- **name** name of state
- **comment** state description
- **input\_path** state input filter JSONPath, None for empty input
- **output\_path** state output filter JSONPath, None for discarded output
- **result path** task output location JSONPath, None for discarded output

#### **to\_dict**()

Convert this state to a definition dictionary.

#### Returns definition

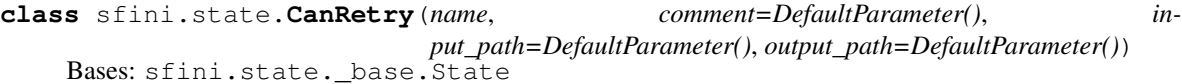

Retryable state mix-in.

#### **Parameters**

- **name** name of state
- **comment** state description
- **input\_path** state input filter JSONPath, None for empty input
- **output\_path** state output filter JSONPath, None for discarded output

#### **retriers**

error handler policies

**retry\_for**(*errors: Sequence[str], interval: int = DefaultParameter(), max\_attempts: int = DefaultParameter(), backoff\_rate: float = DefaultParameter()*) Add a retry handler.

#### <span id="page-18-0"></span>Parameters

- **errors** codes of errors for retry to be executed. See AWS Step Functions documentation
- **interval** (initial) retry interval (seconds)
- **max\_attempts** maximum number of attempts before re-raising error
- **backoff\_rate** retry interval increase factor between attempts

#### **to\_dict**()

Convert this state to a definition dictionary.

#### Returns definition

```
class sfini.state.CanCatch(name, comment=DefaultParameter(), in-
                            put_path=DefaultParameter(), output_path=DefaultParameter())
    Bases: sfini.state. base.State
```
Exception catching state mix-in.

#### Parameters

- **name** name of state
- **comment** state description
- **input\_path** state input filter JSONPath, None for empty input
- **output\_path** state output filter JSONPath, None for discarded output

#### **catchers**

error handler policies

#### **add\_to**(*states*)

Add this state to a state-machine definition.

Any child states will also be added to the definition.

Parameters states (dict [str, [State](#page-16-0)]) – state-machine states

**catch**(*errors: Sequence[str], next\_state: sfini.state.\_base.State, result\_path: Optional[str] = Default-Parameter()*)

Add an error handler.

#### Parameters

- **errors** code of errors for catch clause to be executed. See AWS Step Functions documentation
- **next** state state to execute for catch clause
- **result\_path** error details location JSONPath

#### **to\_dict**()

Convert this state to a definition dictionary.

#### Returns definition

**class** sfini.state.**Succeed**(*name: str*, *comment: str = DefaultParameter()*, *input\_path: Optional[str] = DefaultParameter()*, *output\_path: Optional[str] = Default-*

*Parameter()*)

Bases: sfini.state.\_base.State

End execution successfully.

**Parameters** 

- <span id="page-19-0"></span>• **name** – name of state
- **comment** state description
- **input\_path** state input filter JSONPath, None for empty input
- **output\_path** state output filter JSONPath, None for discarded output

**class** sfini.state.**Fail**(*name*, *comment=DefaultParameter()*, *input\_path=DefaultParameter()*, *output\_path=DefaultParameter()*, *cause: str = DefaultParameter()*, *error: str = DefaultParameter()*)

```
Bases: sfini.state._base.State
```
End execution unsuccessfully.

#### **Parameters**

- **name** name of state
- **comment** state description
- **input\_path** state input filter JSONPath, None for empty input
- **output\_path** state output filter JSONPath, None for discarded output
- **error** error type
- **cause** failure description
- **to\_dict**()

Convert this state to a definition dictionary.

#### Returns definition

**class** sfini.state.**Pass**(*name, comment=DefaultParameter(), input\_path=DefaultParameter(), output\_path=DefaultParameter(), result\_path=DefaultParameter(), result: Union[None, bool, str, int, float, List[JSONable], Dict[str, JSONable]] = DefaultParameter()*)

```
Bases: sfini.state._base.HasResultPath, sfini.state._base.HasNext, sfini.
state. base.State
```
No-op state, possibly introducing data.

The name specifies the location of any introduced data.

#### **Parameters**

- **name** name of state
- **comment** state description
- **input\_path** state input filter JSONPath, None for empty input
- **output\_path** state output filter JSONPath, None for discarded output
- **result\_path** task output location JSONPath, None for discarded output
- **result** return value of state, stored in the variable name

#### **next**

next state to execute

#### **to\_dict**()

Convert this state to a definition dictionary.

Returns definition

<span id="page-20-0"></span>**class** sfini.state.**Wait**(*name, until: Union[int, datetime.datetime, str], comment=DefaultParameter(), input\_path=DefaultParameter(), output\_path=DefaultParameter()*)

Bases: sfini.state.\_base.HasNext, sfini.state.\_base.State

Wait for a time before continuing.

#### **Parameters**

- **name** name of state
- **until** time to wait. If int, then seconds to wait; if datetime. datetime, then time to wait until; if  $str$ , then name of state-variable containing time to wait until
- **comment** state description
- **input\_path** state input filter JSONPath, None for empty input
- **output\_path** state output filter JSONPath, None for discarded output

#### **next**

next state to execute

#### **to\_dict**()

Convert this state to a definition dictionary.

Returns definition

**class** sfini.state.**Parallel**(*name*, *comment=DefaultParameter()*, *input\_path=DefaultParameter()*, *output\_path=DefaultParameter()*, *result\_path=DefaultParameter()*)

Bases: sfini.state.\_base.HasResultPath, sfini.state.\_base.HasNext, sfini. state.\_base.CanRetry, sfini.state.\_base.CanCatch, sfini.state.\_base.State

Run states-machines in parallel.

#### **Parameters**

- **name** name of state
- **comment** state description
- **input\_path** state input filter JSONPath, None for empty input
- **output\_path** state output filter JSONPath, None for discarded output
- **result\_path** task output location JSONPath, None for discarded output

#### **branches**

state-machines to run in parallel. These state-machines do not need to be registered with AWS Step Functions.

Type list[sfini.StateMachine]

#### **next**

next state to execute

**retriers** retry conditions

#### **catchers**

handled state errors

#### **add**(*state\_machine*)

Add a state-machine to be executed.

<span id="page-21-0"></span>The input to the state-machine execution is the input into this parallel state. The output of the parallel state is a list of each state-machine's output (in order of adding).

Parameters state\_machine (sfini.StateMachine) – state-machine to add. It will be run when this task is executed. Added state-machines do not need to be registered with AWS Step Functions

**to\_dict**()

Convert this state to a definition dictionary.

Returns definition

**class** sfini.state.**Choice**(*name*, *comment=DefaultParameter()*, *input\_path=DefaultParameter()*, *output\_path=DefaultParameter()*)

```
Bases: sfini.state. base.State
```
Branch execution based on comparisons.

#### **Parameters**

- **name** name of state
- **comment** state description
- **input\_path** state input filter JSONPath, None for empty input
- **output\_path** state output filter JSONPath, None for discarded output

#### **choices**

choice rules determining branch conditions

Type list[sfini.choice.ChoiceRule]

#### **default**

fall-back state if all comparisons fail, or None for no fall-back (Step Functions will raise a 'States.NoChoiceMatched' error)

#### **add**(*rule*)

Add a choice-rule.

**Parameters rule** (sfini.choice.ChoiceRule) – branch execution condition and specification to add

Raises RuntimeError – rule doesn't specify next-state

#### **add\_to**(*states*)

Add this state to a state-machine definition.

Any child states will also be added to the definition.

Parameters states (dict [str, [State](#page-16-0)]) – state-machine states

#### **remove**(*rule*)

Remove a branch.

Parameters rule (sfini.choice.ChoiceRule) – branch execution condition and specification to remove

Raises ValueError – if rule is not a registered branch

#### **set\_default**(*state: sfini.state.\_base.State*)

Set the default state to execute when no conditions were met.

#### Parameters **state** – default state to execute

#### **to\_dict**()

Convert this state to a definition dictionary.

#### Returns definition

<span id="page-22-2"></span>**class** sfini.state.**Task**(*name*, *resource*, *comment=DefaultParameter()*, *input\_path=DefaultParameter()*, *output\_path=DefaultParameter()*, *result\_path=DefaultParameter()*, *timeout: int = DefaultParameter()*) Bases: sfini.state.\_base.HasResultPath, sfini.state.\_base.HasNext, sfini.

state.\_base.CanRetry, sfini.state.\_base.CanCatch, sfini.state.\_base.State

#### Activity execution.

#### **Parameters**

- **name** name of state
- **resource** ([sfini.task\\_resource.TaskResource](#page-27-0)) task executor, eg activity or Lambda function
- **comment** state description
- **input\_path** state input filter JSONPath, None for empty input
- **output\_path** state output filter JSONPath, None for discarded output
- **result\_path** task output location JSONPath, None for discarded output
- **timeout** seconds before task time-out

#### **next**

next state to execute

#### **retriers**

retry conditions

### **catchers**

handled state errors

#### **to\_dict**()

Convert this state to a definition dictionary.

Returns definition

#### <span id="page-22-1"></span>**sfini.activity module**

#### Activity interfacing.

Activities are separate from state-machines, and are used as implementations of 'Task' states. Activities are registered separately.

<span id="page-22-0"></span>**class** sfini.activity.**Activity**(*name: str*, *\**, *session: sfini.\_util.AWSSession = None*) Bases: [sfini.task\\_resource.TaskResource](#page-27-0)

Activity execution.

Note that activity names must be unique (within a region). It's recommended to put your code's title and version in the activity name. Activities makes this straight-forward.

An activity is attached to state-machine tasks, and is called when that task is executed. A worker registers itself able to run some activities using their names.

#### **Parameters**

- **name** name of activity
- **session** session to use for AWS communication

```
deregister()
```
Remove activity from AWS SFN.

**is\_registered**() → bool See if this activity is registered with AWS SFN.

Returns if this activity is registered

**register**() Register activity with AWS SFN.

```
service = 'activity'
```
**class** sfini.activity.**ActivityRegistration**(*prefix: str = "*, *\**, *session: sfini.\_util.AWSSession = None*)

Bases: object

Activities registration.

Provides convenience for grouping activities, generating activity names, bulk-registering activities, and activity function decoration.

An activity is attached to state-machine tasks, and is called when that task is executed. A worker registers itself able to run an activity using the registered activity name.

**Parameters** 

- **prefix** prefix for activity names
- **session** session to use for AWS communication

#### **activities**

registered activities

#### **Example**

```
>>> activities = ActivityRegistration(prefix="foo")
>>> @activities.activity(name="MyActivity")
>>> def fn(data):
... print("hi")
>>> print(fn.name)
fooMyActivity
```
**activity** (*name:* str = None, *heartbeat:* int = 20)  $\rightarrow$  Callable[[Callable], sfini.activity.CallableActivity]

Activity function decorator.

The decorated function will be passed one argument: the input to the task state that executes the activity.

#### Parameters

- **name** name of activity, default: function name
- **heartbeat** seconds between heartbeat during activity running

**add\_activity**(*activity: sfini.activity.Activity*)

Add an activity to the group.

Parameters **activity** – activity to add

Raises ValueError – if activity name already in-use in group

#### **deregister**()

Remove activities in AWS SFN.

```
register()
```
Add registered activities to AWS SFN.

```
smart_activity (name: str = None, heartbeat: int = 20) \rightarrow Callable[[Callable],
                   sfini.activity.SmartCallableActivity]
```
Smart activity function decorator.

The decorated function will be passed values to its parameters from the input to the task state that executes the activity.

#### Parameters

- **name** name of activity, default: function name
- **heartbeat** seconds between heartbeat during activity running

<span id="page-24-0"></span>**class** sfini.activity.**CallableActivity**(*name*, *fn: Callable*, *heartbeat=20*, *\**, *session=None*) Bases: [sfini.activity.Activity](#page-22-0)

Activity execution defined by a callable.

Note that activity names must be unique (within a region). It's recommended to put your application's name and version in the activity name. ActivityRegistration makes this straight-forward.

An activity is attached to state-machine tasks, and is called when that task is executed. A worker registers itself able to run an activity using the registered activity name.

#### **Parameters**

- **name** name of activity
- **fn** function to run activity
- **heartbeat** seconds between heartbeat during activity running
- **session** session to use for AWS communication

**call\_with**(*task\_input: Union[None, bool, str, int, float, List[JSONable], Dict[str, JSONable]]*) → Union[None, bool, str, int, float, List[JSONable], Dict[str, JSONable]] Call with task-input context.

Parameters **task\_input** – task input

Returns function return-value

**classmethod decorate**(*name: str*, *heartbeat: int = 20*, *\**, *session: sfini.\_util.AWSSession = None*) → Callable[[Callable], sfini.activity.CallableActivity]

Decorate a callable as an activity implementation.

**Parameters** 

- **name** name of activity
- **heartbeat** seconds between heartbeat during activity running
- **session** session to use for AWS communication

**class** sfini.activity.**SmartCallableActivity**(*name*, *fn: Callable*, *heartbeat=20*, *\**, *ses-*

Bases: [sfini.activity.CallableActivity](#page-24-0)

Activity execution defined by a callable, processing input.

The arguments to fn are extracted from the input provided by AWS Step Functions.

Note that activity names must be unique (within a region). It's recommended to put your application's name and version in the activity name. ActivityRegistration makes this straight-forward.

*sion=None*)

<span id="page-25-1"></span>An activity is attached to state-machine tasks, and is called when that task is executed. A worker registers itself able to run an activity using the registered activity name.

#### **Parameters**

- **name** name of activity
- **fn** function to run activity
- **heartbeat** seconds between heartbeat during activity running
- **session** session to use for AWS communication

#### **sig**

function signature

```
call_with(task_input: Dict[str, Union[None, bool, str, int, float, List[JSONable], Dict[str, JSON-
              able]]])
```
Call with task-input context.

Parameters **task\_input** – task input

Returns function return-value

#### <span id="page-25-0"></span>**sfini.state\_machine module**

State-machine interfacing.

A state-machine defines the logic for a workflow of an application. It is comprised of states (ie stages), and executions of which will run the workflow over some given data.

*sfini.\_util.AWSSession = None*)

**class** sfini.state\_machine.**StateMachine**(*name: str, states: Dict[str, sfini.state.\_base.State], start\_state: str, comment: str = DefaultParameter(), timeout: int = DefaultParameter(), \*, session:*

Bases: object

State machine structure for AWS Step Functions.

#### Parameters

- **name** name of state-machine
- **states** state-machine states
- **start\_state** name of start state
- **comment** description of state-maching
- **timeout** execution time-out (seconds)
- **session** session to use for AWS communication

#### **arn**

State-machine generated ARN.

#### **default\_role\_arn**

sfini-generated state-machine IAM role ARN.

#### **deregister**()

Remove state-machine from AWS SFN.

#### **is\_registered**() → bool

See if this state-machine is registered with AWS SFN.

Returns if this state-machine is registered

<span id="page-26-1"></span>**list executions** (*status: str = None*)  $\rightarrow$  List[sfini.execution. execution.Execution] List all executions of this state-machine.

This state-machine is manually attached to the state\_machine attribute of the resultant executions here.

Parameters **status** – only list executions with this status. Choose from 'RUNNING', 'SUC-CEEDED', 'FAILED', 'TIMED\_OUT' or 'ABORTED'

Returns executions of this state-machine

**register**(*role\_arn: str = None*, *allow\_update: bool = False*) Register state-machine with AWS SFN.

#### Parameters

• **role\_arn** – state-machine IAM role ARN

• **allow\_update** – allow overwriting of an existing state-machine with the same name

**start\_execution**(*execution\_input: Union[None, bool, str, int, float, List[JSONable], Dict[str,*  $JSONable$ *]*)  $\rightarrow$  sfini.execution. execution.Execution

Start an execution.

Parameters **execution\_input** – input to first state in state-machine

Returns started execution

**to\_dict**() → Dict[str, Union[None, bool, str, int, float, List[JSONable], Dict[str, JSONable]]] Convert this state-machine to a definition dictionary.

#### Returns definition

sfini.state\_machine.**construct\_state\_machine**(*name: str*, *start\_state: sfini.state.\_base.State*,

*comment: str = DefaultParameter()*, *timeout: int = DefaultParameter()*, *\**, *session: sfini.\_util.AWSSession = None*) → sfini.state\_machine.StateMachine

Construct a state-machine from the starting state.

Make sure to construct the state-machine after all states have been defined: subsequent states will need to be added to the state-machine manually.

Only states referenced by the provided first state (and their children) will be in the state-machine definition. Add states via an impossible choice rule to include them in the definition.

#### **Parameters**

- **name** name of state-machine
- **start** state starting state of state-machine
- **comment** description of state-maching
- **timeout** execution time-out (seconds)
- **session** session to use for AWS communication

Returns constructed state-machine

#### <span id="page-26-0"></span>**sfini.task\_resource module**

Task resource interfacing.

<span id="page-27-2"></span>'Task' states require some executor to implement the task, which different AWS services can provide, including Step Functions activities and Lambda functions.

```
class sfini.task_resource.Lambda(name: str, *, session: sfini._util.AWSSession = None)
    Bases: sfini.task_resource.TaskResource
```
AWS Lambda function executor for a task.

Parameters

- **name** name of Lambda function
- **session** session to use for AWS communication

**arn**

Task resource generated ARN.

**service = 'function'**

```
class sfini.task_resource.TaskResource(name: str, *, session: sfini._util.AWSSession =
```
*None*)

Bases: object

Task execution.

An instance of this represents a service which can run tasks defined in a state-machine.

#### **Parameters**

- **name** name of resource
- **session** session to use for AWS communication

#### **service**

resource type

#### **arn**

Task resource generated ARN.

```
service = None
```
#### <span id="page-27-1"></span>**sfini.worker module**

Activity task polling and execution.

You can provide you're own workers: the interface to the activities is public. This module's worker implementation uses threading, and is designed to be resource-managed outside of Python.

**class** sfini.worker.**TaskExecution**(*activity, task\_token: str, task\_input: Union[None, bool, str, int, float, List[JSONable], Dict[str, JSONable]], \*, session: sfini.\_util.AWSSession = None*)

Bases: object

Execute a task, providing heartbeats and catching failures.

**Parameters** 

- **activity** ([sfini.activity.CallableActivity](#page-24-0)) activity to execute task of
- **task\_token** task token for execution identification
- **task\_input** task input
- **session** session to use for AWS communication

```
report_cancelled()
```
Cancel a task execution: stop interaction with SFN.

```
run()
```
Run task.

**class** sfini.worker.**Worker**(*activity*, *name: str = None*, *\**, *session: sfini.\_util.AWSSession = None*) Bases: object

Worker to poll for activity task executions.

#### Parameters

- **activity** ([sfini.activity.CallableActivity](#page-24-0)) activity to poll and run executions of
- **name** name of worker, used for identification, default: a combination of UUID and host's **FODN**
- **session** session to use for AWS communication

**end**()

End polling.

**join**()

Block until polling exit.

**run**()

Run worker to poll for and execute specified tasks.

#### **start**()

Start polling.

```
exception sfini.worker.WorkerCancel(*args, **kwargs)
```
Bases: KeyboardInterrupt

Workflow execution interrupted by user.

### <span id="page-28-0"></span>**2.1.2 Module contents**

AWS Step Functions service.

```
class sfini.AWSSession(session: boto3.session.Session = None)
     Bases: object
```
AWS session, for preconfigure communication with AWS.

Parameters **session** – session to use

```
account_id
     Session's account's account ID.
```
#### **credentials**

AWS session credentials.

#### **region**

Session AWS region.

**sfn**

Step Functions client.

```
class sfini.Activity(name: str, *, session: sfini._util.AWSSession = None)
     Bases: sfini.task resource.TaskResource
```
#### <span id="page-29-1"></span>Activity execution.

Note that activity names must be unique (within a region). It's recommended to put your code's title and version in the activity name. Activities makes this straight-forward.

An activity is attached to state-machine tasks, and is called when that task is executed. A worker registers itself able to run some activities using their names.

#### **Parameters**

- **name** name of activity
- **session** session to use for AWS communication

#### **deregister**()

Remove activity from AWS SFN.

#### **is** registered() → bool

See if this activity is registered with AWS SFN.

Returns if this activity is registered

```
register()
```
Register activity with AWS SFN.

```
service = 'activity'
```
<span id="page-29-0"></span>**class** sfini.**ActivityRegistration**(*prefix: str = "*, *\**, *session: sfini.\_util.AWSSession = None*)

Bases: object

Activities registration.

Provides convenience for grouping activities, generating activity names, bulk-registering activities, and activity function decoration.

An activity is attached to state-machine tasks, and is called when that task is executed. A worker registers itself able to run an activity using the registered activity name.

#### **Parameters**

- **prefix** prefix for activity names
- **session** session to use for AWS communication

#### **activities**

registered activities

#### **Example**

```
>>> activities = ActivityRegistration(prefix="foo")
>>> @activities.activity(name="MyActivity")
>>> def fn(data):
... print("hi")
>>> print(fn.name)
fooMyActivity
```
**activity** (*name:* str = None, *heartbeat:* int = 20)  $\rightarrow$  Callable[[Callable], sfini.activity.CallableActivity] Activity function decorator.

The decorated function will be passed one argument: the input to the task state that executes the activity.

#### Parameters

- **name** name of activity, default: function name
- **heartbeat** seconds between heartbeat during activity running
- <span id="page-30-0"></span>**add\_activity**(*activity: sfini.activity.Activity*) Add an activity to the group.

Parameters **activity** – activity to add

Raises ValueError – if activity name already in-use in group

#### **deregister**()

Remove activities in AWS SFN.

#### **register**()

Add registered activities to AWS SFN.

**smart\_activity** (*name:* str = None, *heartbeat:* int = 20)  $\rightarrow$  Callable[[Callable], sfini.activity.SmartCallableActivity]

Smart activity function decorator.

The decorated function will be passed values to its parameters from the input to the task state that executes the activity.

#### Parameters

- **name** name of activity, default: function name
- **heartbeat** seconds between heartbeat during activity running

**class** sfini.**CLI**(*state\_machine=None*, *activities=None*, *role\_arn: str = None*, *version: str = None*, *prog: str = None*)

Bases: object

sfini command-line interface.

#### **Parameters**

- state machine (sfini.StateMachine) state-machine interact with
- **activities** ([sfini.ActivityRegistration](#page-29-0)) activities to poll for
- **role arn** AWS ARN for state-machine IAM role
- **version** version to display, default: no version display
- **prog** program name displayed in program help, default: sys.argv[0]

#### **parse\_args**()

Parse command-line arguments and run CLI.

```
class sfini.Lambda(name: str, *, session: sfini._util.AWSSession = None)
     Bases: sfini.task resource.TaskResource
```
AWS Lambda function executor for a task.

#### **Parameters**

- **name** name of Lambda function
- **session** session to use for AWS communication

**arn**

Task resource generated ARN.

```
service = 'function'
```

```
sfini.construct_state_machine(name: str, start_state: sfini.state._base.State, comment:
                                       str = DefaultParameter(), timeout: int = DefaultParam-
                                       eter(), *, session: sfini. util.AWSSession = None) \rightarrowsfini.state_machine.StateMachine
     Construct a state-machine from the starting state.
```
Make sure to construct the state-machine after all states have been defined: subsequent states will need to be added to the state-machine manually.

Only states referenced by the provided first state (and their children) will be in the state-machine definition. Add states via an impossible choice rule to include them in the definition.

#### **Parameters**

- **name** name of state-machine
- **start\_state** starting state of state-machine
- **comment** description of state-maching
- **timeout** execution time-out (seconds)
- **session** session to use for AWS communication

Returns constructed state-machine

**class** sfini.**Worker**(*activity*, *name: str = None*, *\**, *session: sfini.\_util.AWSSession = None*)

```
Bases: object
```
Worker to poll for activity task executions.

#### Parameters

- **activity** ([sfini.activity.CallableActivity](#page-24-0)) activity to poll and run executions of
- **name** name of worker, used for identification, default: a combination of UUID and host's **FODN**
- **session** session to use for AWS communication

#### **end**()

End polling.

```
join()
```
Block until polling exit.

**run**()

Run worker to poll for and execute specified tasks.

```
start()
```
Start polling.

```
exception sfini.WorkerCancel(*args, **kwargs)
    Bases: KeyboardInterrupt
```
Workflow execution interrupted by user.

### **2.2 Examples**

More examples:

• *[File-processing](#page-33-0)*

- *[Looping](#page-34-0)*
- *[Parallel](#page-36-0)*
- *[CLI](#page-37-0)*
- *[Error-handling](#page-37-1)*

### **2.2.1 My first sfini**

First, a step-by-step example. We'll begin by defining activities:

```
import sfini
activities = sfini.ActivityRegistration(prefix="test")
@activities.activity(name="addActivity")
def add_activity(data):
   return data["a"] + data["b"]
```
We've created one activity, which when passed some data, will add two of the values in that data and return the result. This activity is independent of any state-machine, and will always do what we define it to do. We're using a prefix in activities registeration to help with unregistering later.

Next, let's define a simple state-machine to utilise our adding activity:

```
add = sfini.Task("add", add_activity)
sm = sfini.construct_state_machine("testAdding", add)
```
We've added a 'task' as the initial (and in this example, only) state (ie stage) of the workflow. This task will be implemented by our adding activity. The workflow input always gets passed to its first state, and in this example we are passing all of the state input into the activity (same for the output: all activity output goes to the state, which becomes the workflow output).

To be able to use this activity and state-machine, we must register it with AWS Step Functions:

```
activities.register()
sm.register()
```
You may need to pass a role ARN for an IAM account which has permissions to run state-machine executions: call sm.register(role\_arn="...").

Now, let's start an execution of the state-machine, with some input:

```
execution = sm.start_execution(execution_input={"a": 3, "b": 42})
print(execution.name)
# testAdding_2019-05-13T19-07_0354d790
```
The execution is now started, however it's blocked on the 'add' task (which is the only task). We've now declared, defined and registered our adding activity, but we need a worker to be able to run executions of the activity. *sfini*'s workers are implemented in threads, but you're welcome to bring your own

Start a worker to allow the workflow execution to progress through the 'add' task:

```
worker = sfini.Worker(add_activity)
worker.start()
```
We can now block the local script's execution by waiting for the execution to finish:

```
execution.wait()
print(execution.output)
# 45
```
Executions track the progress of the running of the state-machine, and have knowledge of the full history of the process. Once they're finished, we can get the workflow's output, like above.

Clean-up: turn off our workers. Calling end on the worker prevents new activity executions from occuring, but won't kill any current executions (use CTRL+C or your favourite interrupt/kill signal sender for that). join simply waits for the thread to finish:

```
worker.end()
worker.join()
```
And more clean-up: unregister the adding activity and state-machine (unless you're felling particularly attached):

```
activities.deregister()
sm.deregister()
```
This will only unregister the adding activity.

#### **2.2.2 More examples**

Enabling log output for these examples may be helpful:

```
import logging as lg
lg.basicConfig(
     level=lg.DEBUG,
     format="[\frac{6}{2}(levelname) 8s] \frac{6}{2}(name) s: \frac{6}{2}(message) s")
```
#### <span id="page-33-0"></span>**File-processing**

```
import sfini
import pathlib
from PIL import Image
# Define activities
activities = sfini.ActivityRegistration(prefix="sfiniActs")
@activities.smart_activity("resizeActivity")
def resize_activity(image_dir, resized_image_dir, new_size=(64, 64)):
   image_dir = pathlib.Path(image_dir)
   resized_image_dir = pathlib.Path(resized_image_dir)
   for path in image_dir.iterdir():
       resized_path = resized_image_dir / path.relative_to(image_dir)
       print ("Resizing image '%s'" % path)
        Image.open(path).resize(new_size).save(resized_path)
@activities.activity("getCentresActivity")
def get_centres_activity(resized_image_dir):
    resized_image_dir = pathlib.Path(resized_image_dir)
    centres = []
```

```
for path in resized_image_dir.iterdir():
        im = Image.open(path)
        centres.append(im.getpixel((im.size[0] // 2, im.size[1] // 2)))
    return centres
# Define state-machine
resize_images = sfini.Task(
   "resizeImages",
   resize_activity,
   result_path=None)
get_centres = sfini.Task(
    "getCentre",
   get centres activity,
   comment="get pixel values of centres of images",
   input_path="$.resized_image_dir",
   result_path="$.res")
resize_images.goes_to(get_centres)
sm = sfini.construct_state_machine("sfiniSM", resize_images)
# Register state-machine and activities
activities.register()
sm.register()
# Start activity workers
workers = [
   sfini.Worker(resize_activity),
   sfini.Worker(get_centres_activity)]
[w.start() for w in workers]
# Start execution
execution = sm.start_execution(
   execution_input={
        "image_dir": "~/data/images/",
        "resized_image_dir": "~/data/images-small/"})
print(execution.name)
# sfiniSM-07-11T19-07_0354d790
# Wait for execution and print output
execution.wait()
print(execution.output)
# {
# "image_dir": "~/data/images/",
# "resized_image_dir": "~/data/images-small/"
\# "res": [(128, 128, 128), (128, 255, 0), (0, 0, 0), (0, 0, 255)]}
# Stop activity workers
[w.end() for w in workers]
[w.join() for w in workers]
# Deregister state-machine and activities
activities.deregister()
sm.deregister()
```
#### **Looping**

```
import sfini
# Define activities
activities = sfini.ActivityRegistration(prefix="sfiniActs")
@activities.activity("increment")
def increment_activity(data):
   return data["counter"] + data["increment"]
# Define state-machine
initialise = sfini.Pass(
    "initialise",
   result=0,
   result_path="$.counter")
increment = sfini.Task(
   "increment",
   increment_activity,
   result_path="$.counter")
initialise.goes_to(increment)
check_counter = sfini.Choice("checkCounter")
increment.goes_to(check_counter)
check_counter.add(sfini.NumericLessThan("$.counter", 10, increment))
end = sfini.Succeed("end", output_path="$.counter")
check_counter.set_default(end)
sm = sfini.construct_state_machine("sfiniSM", initialise)
# Register state-machine and activities
activities.register()
sm.register()
# Start activity workers
worker = sfini.Worker(increment_activity)
worker.start()
# Start execution
execution = sm.start_execution(execution_input={"increment": 3})
print(execution.name)
# sfiniSM-07-11T19-07_0354d790
# Wait for execution and print output
execution.wait()
print(execution.output)
# 12
# Stop activity workers
worker.end()
worker.join()
```

```
# Deregister state-machine and activities
activities.deregister()
sm.deregister()
```
#### <span id="page-36-0"></span>**Parallel**

```
import sfini
import datetime
import logging as lg
# Define activities
activities = sfini.ActivityRegistration(prefix="sfiniActs")
@activities.activity("logActivity")
def log_message_activity(data):
    lg.log(data["level"], data["message"])
@activities.activity("printActivity")
def print_message_activity(message):
   print(message)
   diff = datetime.timedelta(seconds=len(message) * 5)
   now = datetime.datetime.now(tz=datetime.timezone.utc)
   return (now + diff).isoformat()
# Define state-machine
print_and_log = sfini.Parallel(
   "printAndLog",
   result_path="$.parallel",
   output_path="$.parallel")
log = sfini.Task("log", log_message_activity, result_path=None)
log_sm = sfini.construct_state_machine("logSM", log)
print_ = sfini.Task(
   "print",
   print_message_activity,
   result_path="$.until")
wait = sfini.Wait("wait", "$.until")
print_.goes_to(wait)
print_sm = sfini.construct_state_machine("printSM", print_)
print_and_log.add(log_sm)
print_and_log.add(print_sm)
sm = sfini.construct_state_machine("sfiniSM", print_and_log)
# Register state-machine and activities
activities.register()
sm.register()
# Start activity workers
workers = [
```

```
sfini.Worker(log_message_activity),
   sfini.Worker(print_message_activity)]
[w.start() for w in workers]
# Start execution
execution = sm.start_execution(
   execution_input={"level": 20, "message": "foo"})
print(execution.name)
# sfiniSM-07-11T19-07-26.53_0354d790
# Wait for execution and print output
execution.wait()
print(execution.output)
# [
\# {"level": 20, "message": "foo"},
# {"level": 20, "message": "foo", "until": "2018-07-11T19-07-42.53"}]
# Stop activity workers
[w.end() for w in workers]
[w.join() for w in workers]
# Deregister state-machine and activities
activities.deregister()
sm.deregister()
```
### <span id="page-37-0"></span>**CLI**

#### **import sfini**

```
# Define activities
activities = sfini.ActivityRegistration(prefix="sfiniActs")
@activities.activity("printActivity")
def print_activity(data):
   print(data)
# Define state-machine
print_ = sfini.Task("print", print_activity)
sm = sfini.construct_state_machine("sfiniSM", print_)
# Parse arguments
sfini.CLI(sm, activities, role_arn="...", version="1.0").parse_args()
```
#### <span id="page-37-1"></span>**Error-handling**

```
import sfini
import time
# Define activities
activities = sfini.ActivityRegistration(prefix="sfiniActs")
```

```
sleep_time = 15
class MyError(Exception):
   pass
@activities.activity("raiseActivity")
def raise_activity(data):
   global sleep_time
   time.sleep(sleep_time)
   sleep_time -= 10
   raise MyError("foobar")
# Define state-machine
raise_ = sfini.Task("raise", raise_activity, timeout=10)
raise_.retry_for(["States.Timeout"], interval=3)
fail = sfini.Fail(
    "fail",
   error="WorkerError",
   cause="MyError was raised")
raise_.catch(["MyError"], fail, result_path="$.error-info")
sm = sfini.construct_state_machine("sfiniSM", raise_)
# Register state-machine and activities
activities.register()
sm.register()
# Start activity workers
worker = sfini.Worker(raise_activity)
worker.start()
# Start execution
execution = sm.start_execution(execution_input={})
print(execution.name)
# sfiniSM-07-11T19-07_0354d790
# Wait for execution and print output
execution.wait()
print(execution.format_history())
# ExecutionStarted [1] @ 2019-06-23 19:27:34.026000+10:00
# TaskStateEntered [2] @ 2019-06-23 19:27:34.052000+10:00:
# name: raise
# ActivityScheduled [3] @ 2019-06-23 19:27:34.052000+10:00:
# resource: arn:...:sfiniActsraiseActivity
# ActivityStarted [4] @ 2019-06-23 19:27:34.130000+10:00:
# worker: myWorker-81a5a3e4
# ActivityTimedOut [5] @ 2019-06-23 19:27:44.131000+10:00:
# error: States.Timeout
# ActivityScheduled [6] @ 2019-06-23 19:27:47.132000+10:00:
# resource: arn:...:sfiniActsraiseActivity
# ActivityStarted [7] @ 2019-06-23 19:30:45.637000+10:00:
  worker: myWorker-4b6b9dfb
# ActivityFailed [8] @ 2019-06-23 19:30:50.908000+10:00:
```

```
# error: MyError
# TaskStateExited [9] @ 2019-06-23 19:30:50.908000+10:00:
# name: raise
# FailStateEntered [10] @ 2019-06-23 19:30:50.916000+10:00:
# name: fail
# ExecutionFailed [11] @ 2019-06-23 19:30:50.916000+10:00:
# error: WorkerError
# Stop activity workers
worker.end()
worker.join()
# Deregister state-machine and activities
activities.deregister()
sm.deregister()
```
## CHAPTER 3

Indices and tables

<span id="page-40-0"></span>• genindex

## Python Module Index

### <span id="page-42-0"></span>s

sfini, [25](#page-28-0) sfini.activity, [19](#page-22-1) sfini.execution, [9](#page-12-0) sfini.execution.history, [5](#page-8-1) sfini.state, [13](#page-16-1) sfini.state.choice, [11](#page-14-2) sfini.state\_machine, [22](#page-25-0) sfini.task\_resource, [23](#page-26-0) sfini.worker, [24](#page-27-1)

### Index

### <span id="page-44-0"></span>A

account\_id (*sfini.AWSSession attribute*), [25](#page-28-1) activities (*sfini.activity.ActivityRegistration attribute*), [20](#page-23-0) activities (*sfini.ActivityRegistration attribute*), [26](#page-29-1) Activity (*class in sfini*), [25](#page-28-1) Activity (*class in sfini.activity*), [19](#page-22-2) activity() (*sfini.activity.ActivityRegistration method*), [20](#page-23-0) activity() (*sfini.ActivityRegistration method*), [26](#page-29-1) ActivityRegistration (*class in sfini*), [26](#page-29-1) ActivityRegistration (*class in sfini.activity*), [20](#page-23-0) ActivityScheduled (*class in sfini.execution.history*), [5](#page-8-2) ActivityStarted (*class in sfini.execution.history*), [6](#page-9-1) add() (*sfini.state.Choice method*), [18](#page-21-0) add() (*sfini.state.Parallel method*), [17](#page-20-0) add\_activity() (*sfini.activity.ActivityRegistration method*), [20](#page-23-0) add\_activity() (*sfini.ActivityRegistration method*), [27](#page-30-0) add\_to() (*sfini.state.CanCatch method*), [15](#page-18-0) add\_to() (*sfini.state.Choice method*), [18](#page-21-0) add\_to() (*sfini.state.HasNext method*), [13](#page-16-2) add\_to() (*sfini.state.State method*), [13](#page-16-2) And (*class in sfini.state.choice*), [11](#page-14-3) arn (*sfini.Lambda attribute*), [27](#page-30-0) arn (*sfini.state\_machine.StateMachine attribute*), [22](#page-25-1) arn (*sfini.task\_resource.Lambda attribute*), [24](#page-27-2) arn (*sfini.task\_resource.TaskResource attribute*), [24](#page-27-2) AWSSession (*class in sfini*), [25](#page-28-1)

### B

BooleanEquals (*class in sfini.state.choice*), [11](#page-14-3) branches (*sfini.state.Parallel attribute*), [17](#page-20-0)

### C

call\_with() (*sfini.activity.CallableActivity method*), [21](#page-24-1)

call\_with() (*sfini.activity.SmartCallableActivity method*), [22](#page-25-1) CallableActivity (*class in sfini.activity*), [21](#page-24-1) CanCatch (*class in sfini.state*), [15](#page-18-0) CanRetry (*class in sfini.state*), [14](#page-17-0) catch() (*sfini.state.CanCatch method*), [15](#page-18-0) catchers (*sfini.state.CanCatch attribute*), [15](#page-18-0) catchers (*sfini.state.Parallel attribute*), [17](#page-20-0) catchers (*sfini.state.Task attribute*), [19](#page-22-2) Choice (*class in sfini.state*), [18](#page-21-0) ChoiceRule (*class in sfini.state.choice*), [11](#page-14-3) choices (*sfini.state.Choice attribute*), [18](#page-21-0) CLI (*class in sfini*), [27](#page-30-0) Comparison (*class in sfini.state.choice*), [11](#page-14-3) construct\_state\_machine() (*in module sfini*), [27](#page-30-0) construct\_state\_machine() (*in module sfini.state\_machine*), [23](#page-26-1) credentials (*sfini.AWSSession attribute*), [25](#page-28-1)

### D

decorate() (*sfini.activity.CallableActivity class method*), [21](#page-24-1) default (*sfini.state.Choice attribute*), [18](#page-21-0) default\_role\_arn (*sfini.state\_machine.StateMachine attribute*), [22](#page-25-1) deregister() (*sfini.Activity method*), [26](#page-29-1) deregister() (*sfini.activity.Activity method*), [19](#page-22-2) deregister() (*sfini.activity.ActivityRegistration method*), [20](#page-23-0) deregister() (*sfini.ActivityRegistration method*), [27](#page-30-0) deregister() (*sfini.state\_machine.StateMachine method*), [22](#page-25-1) details\_str (*sfini.execution.history.ActivityStarted attribute*), [6](#page-9-1) details\_str (*sfini.execution.history.Event attribute*), [6](#page-9-1)

details\_str (*sfini.execution.history.Failed attribute*), [7](#page-10-1)

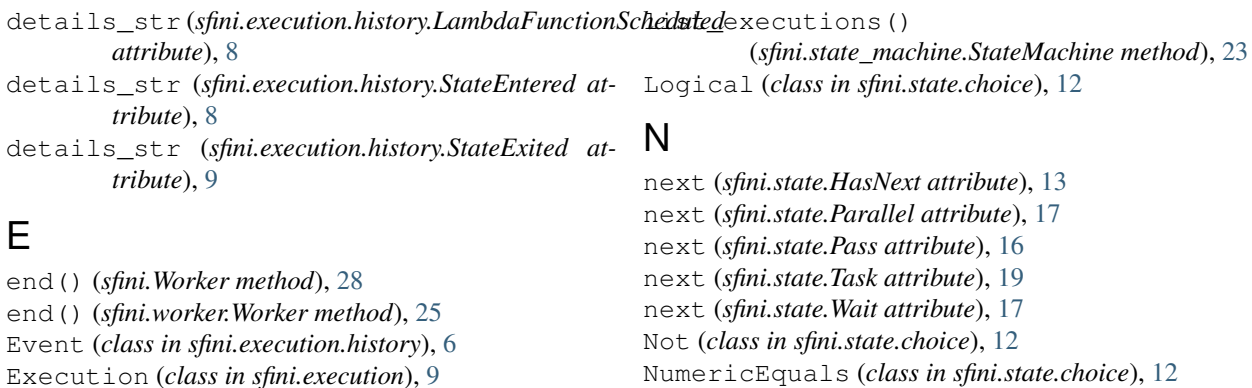

### F

[6](#page-9-1)

Fail (*class in sfini.state*), [16](#page-19-0) Failed (*class in sfini.execution.history*), [7](#page-10-1) format\_history() (*sfini.execution.Execution method*), [10](#page-13-0) from\_arn() (*sfini.execution.Execution class method*), [10](#page-13-0) from\_execution\_list\_item() (*sfini.execution.Execution class method*), [10](#page-13-0) from\_history\_event() (*sfini.execution.history.Event class method*), [6](#page-9-1)

ExecutionStarted (*class in sfini.execution.history*),

### G

get\_history() (*sfini.execution.Execution method*), [10](#page-13-0) goes\_to() (*sfini.state.HasNext method*), [14](#page-17-0)

### H

HasNext (*class in sfini.state*), [13](#page-16-2) HasResultPath (*class in sfini.state*), [14](#page-17-0)

### I

is\_registered() (*sfini.Activity method*), [26](#page-29-1) is\_registered() (*sfini.activity.Activity method*), [20](#page-23-0) is\_registered() (*sfini.state\_machine.StateMachine method*), [22](#page-25-1)

### J

join() (*sfini.Worker method*), [28](#page-31-0) join() (*sfini.worker.Worker method*), [25](#page-28-1)

### L

Lambda (*class in sfini*), [27](#page-30-0) Lambda (*class in sfini.task\_resource*), [24](#page-27-2) LambdaFunctionScheduled (*class in sfini.execution.history*), [7](#page-10-1)

NumericEquals (*class in sfini.state.choice*), [12](#page-15-1) NumericGreaterThan (*class in sfini.state.choice*), [12](#page-15-1) NumericGreaterThanEquals (*class in sfini.state.choice*), [12](#page-15-1) NumericLessThan (*class in sfini.state.choice*), [12](#page-15-1) NumericLessThanEquals (*class in sfini.state.choice*), [12](#page-15-1)

### O

ObjectSucceeded (*class in sfini.execution.history*), [8](#page-11-0) Or (*class in sfini.state.choice*), [12](#page-15-1) output (*sfini.execution.Execution attribute*), [10](#page-13-0)

### P

Parallel (*class in sfini.state*), [17](#page-20-0) parse\_args() (*sfini.CLI method*), [27](#page-30-0) parse\_history() (*in module sfini.execution.history*), [9](#page-12-1)

Pass (*class in sfini.state*), [16](#page-19-0)

### R

```
region (sfini.AWSSession attribute), 25
register() (sfini.Activity method), 26
register() (sfini.activity.Activity method), 20
register() (sfini.activity.ActivityRegistration
         method), 20
register() (sfini.ActivityRegistration method), 27
register() (sfini.state_machine.StateMachine
         method), 23
remove() (sfini.state.Choice method), 18
remove_next() (sfini.state.HasNext method), 14
report_cancelled() (sfini.worker.TaskExecution
         method), 24
retriers (sfini.state.CanRetry attribute), 14
retriers (sfini.state.Parallel attribute), 17
retriers (sfini.state.Task attribute), 19
retry_for() (sfini.state.CanRetry method), 14
run() (sfini.Worker method), 28
run() (sfini.worker.TaskExecution method), 25
run() (sfini.worker.Worker method), 25
S
```
service (*sfini.Activity attribute*), [26](#page-29-1)

service (*sfini.activity.Activity attribute*), [20](#page-23-0) service (*sfini.Lambda attribute*), [27](#page-30-0) service (*sfini.task\_resource.Lambda attribute*), [24](#page-27-2) service (*sfini.task\_resource.TaskResource attribute*), [24](#page-27-2) set default() (*sfini.state.Choice method*), [18](#page-21-0) sfini (*module*), [25](#page-28-1) sfini.activity (*module*), [19](#page-22-2) sfini.execution (*module*), [9](#page-12-1) sfini.execution.history (*module*), [5](#page-8-2) sfini.state (*module*), [13](#page-16-2) sfini.state.choice (*module*), [11](#page-14-3) sfini.state\_machine (*module*), [22](#page-25-1) sfini.task\_resource (*module*), [23](#page-26-1) sfini.worker (*module*), [24](#page-27-2) sfn (*sfini.AWSSession attribute*), [25](#page-28-1) sig (*sfini.activity.SmartCallableActivity attribute*), [22](#page-25-1) smart\_activity() (*sfini.activity.ActivityRegistration method*), [21](#page-24-1) smart\_activity() (*sfini.ActivityRegistration method*), [27](#page-30-0) SmartCallableActivity (*class in sfini.activity*), [21](#page-24-1) start() (*sfini.execution.Execution method*), [10](#page-13-0) start() (*sfini.Worker method*), [28](#page-31-0) start() (*sfini.worker.Worker method*), [25](#page-28-1) start\_date (*sfini.execution.Execution attribute*), [10](#page-13-0) start\_execution() (*sfini.state\_machine.StateMachine method*), [23](#page-26-1) State (*class in sfini.state*), [13](#page-16-2) StateEntered (*class in sfini.execution.history*), [8](#page-11-0) StateExited (*class in sfini.execution.history*), [9](#page-12-1) StateMachine (*class in sfini.state\_machine*), [22](#page-25-1) status (*sfini.execution.Execution attribute*), [10](#page-13-0) stop() (*sfini.execution.Execution method*), [10](#page-13-0) stop\_date (*sfini.execution.Execution attribute*), [10](#page-13-0) StringEquals (*class in sfini.state.choice*), [12](#page-15-1) StringGreaterThan (*class in sfini.state.choice*), [12](#page-15-1) StringGreaterThanEquals (*class in sfini.state.choice*), [12](#page-15-1) StringLessThan (*class in sfini.state.choice*), [12](#page-15-1) StringLessThanEquals (*class in sfini.state.choice*), [12](#page-15-1) Succeed (*class in sfini.state*), [15](#page-18-0)

### T

Task (*class in sfini.state*), [19](#page-22-2) TaskExecution (*class in sfini.worker*), [24](#page-27-2) TaskResource (*class in sfini.task\_resource*), [24](#page-27-2) TimestampEquals (*class in sfini.state.choice*), [12](#page-15-1) TimestampGreaterThan (*class in sfini.state.choice*), [12](#page-15-1) TimestampGreaterThanEquals (*class in sfini.state.choice*), [12](#page-15-1) TimestampLessThan (*class in sfini.state.choice*), [13](#page-16-2)

TimestampLessThanEquals (*class in sfini.state.choice*), [13](#page-16-2) to\_dict() (*sfini.state.CanCatch method*), [15](#page-18-0) to\_dict() (*sfini.state.CanRetry method*), [15](#page-18-0) to\_dict() (*sfini.state.Choice method*), [18](#page-21-0) to\_dict() (*sfini.state.choice.ChoiceRule method*), [11](#page-14-3) to\_dict() (*sfini.state.choice.Comparison method*), [11](#page-14-3) to\_dict() (*sfini.state.Fail method*), [16](#page-19-0) to\_dict() (*sfini.state.HasNext method*), [14](#page-17-0) to\_dict() (*sfini.state.HasResultPath method*), [14](#page-17-0) to\_dict() (*sfini.state.Parallel method*), [18](#page-21-0) to\_dict() (*sfini.state.Pass method*), [16](#page-19-0) to\_dict() (*sfini.state.State method*), [13](#page-16-2) to\_dict() (*sfini.state.Task method*), [19](#page-22-2) to\_dict() (*sfini.state.Wait method*), [17](#page-20-0) to\_dict() (*sfini.state\_machine.StateMachine method*), [23](#page-26-1)

### W

Wait (*class in sfini.state*), [16](#page-19-0) wait() (*sfini.execution.Execution method*), [11](#page-14-3) Worker (*class in sfini*), [28](#page-31-0) Worker (*class in sfini.worker*), [25](#page-28-1)

WorkerCancel, [25,](#page-28-1) [28](#page-31-0)